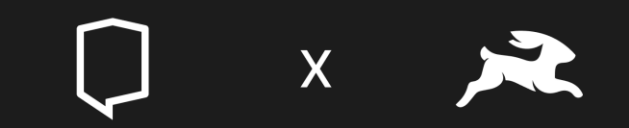

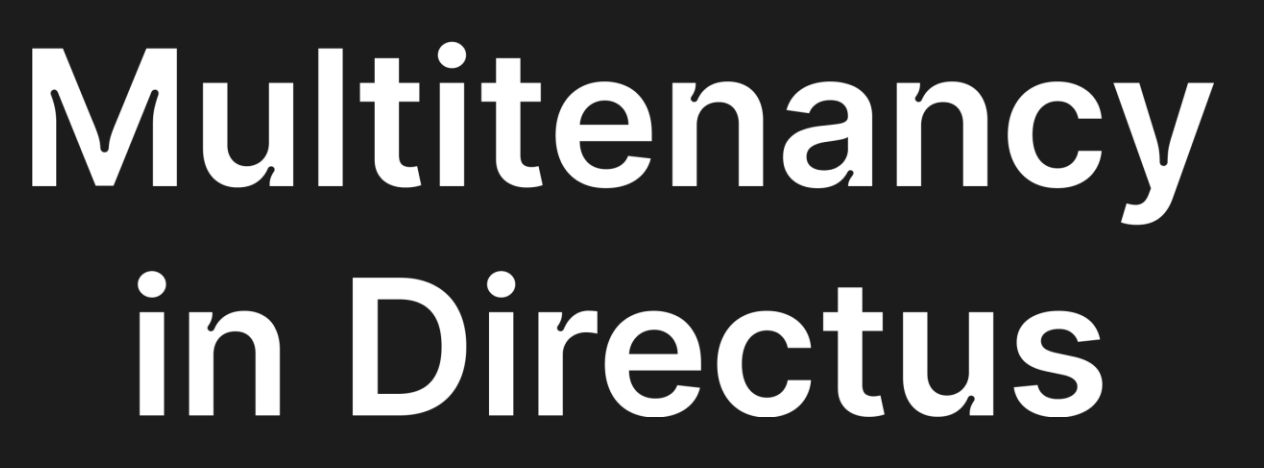

Learnings from a real-life application

### Overview

- 01 What is multitenancy?
- 02 Why did we need it?
- 03 Getting started
- 04 Our approach
- 05 **Downsides**
- 06 Other topics

### **What is** multitenancy?

### In multi-tenant software architecture — also called software multitenancy — a single instance of a software application (and its underlying database and hardware) serves multiple tenants (or user accounts)

- IBM

## Why you might need multitenancy

- To lower costs  $$
- To make the barrier of entry for your product lower by eliminating infrastructure setup from the equation  $\mathbf{z}$
- To make it easier to aggregate data

## **DIRECT -**A case study

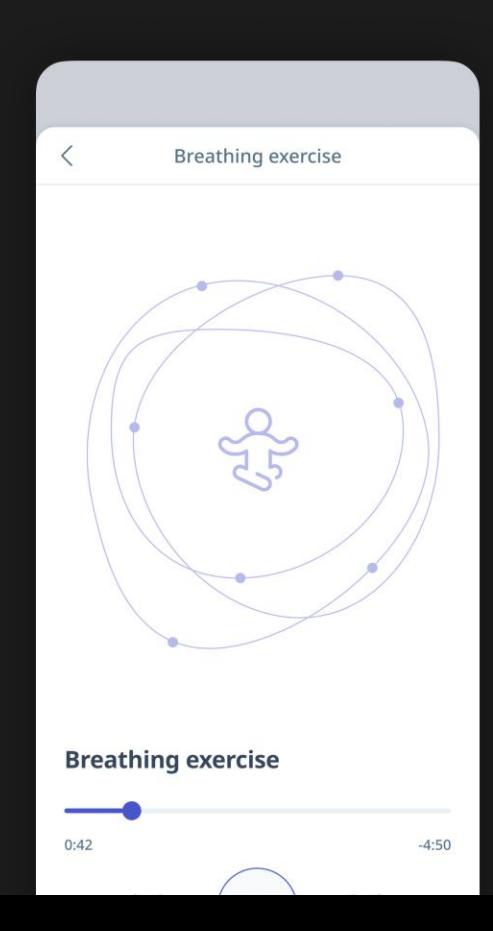

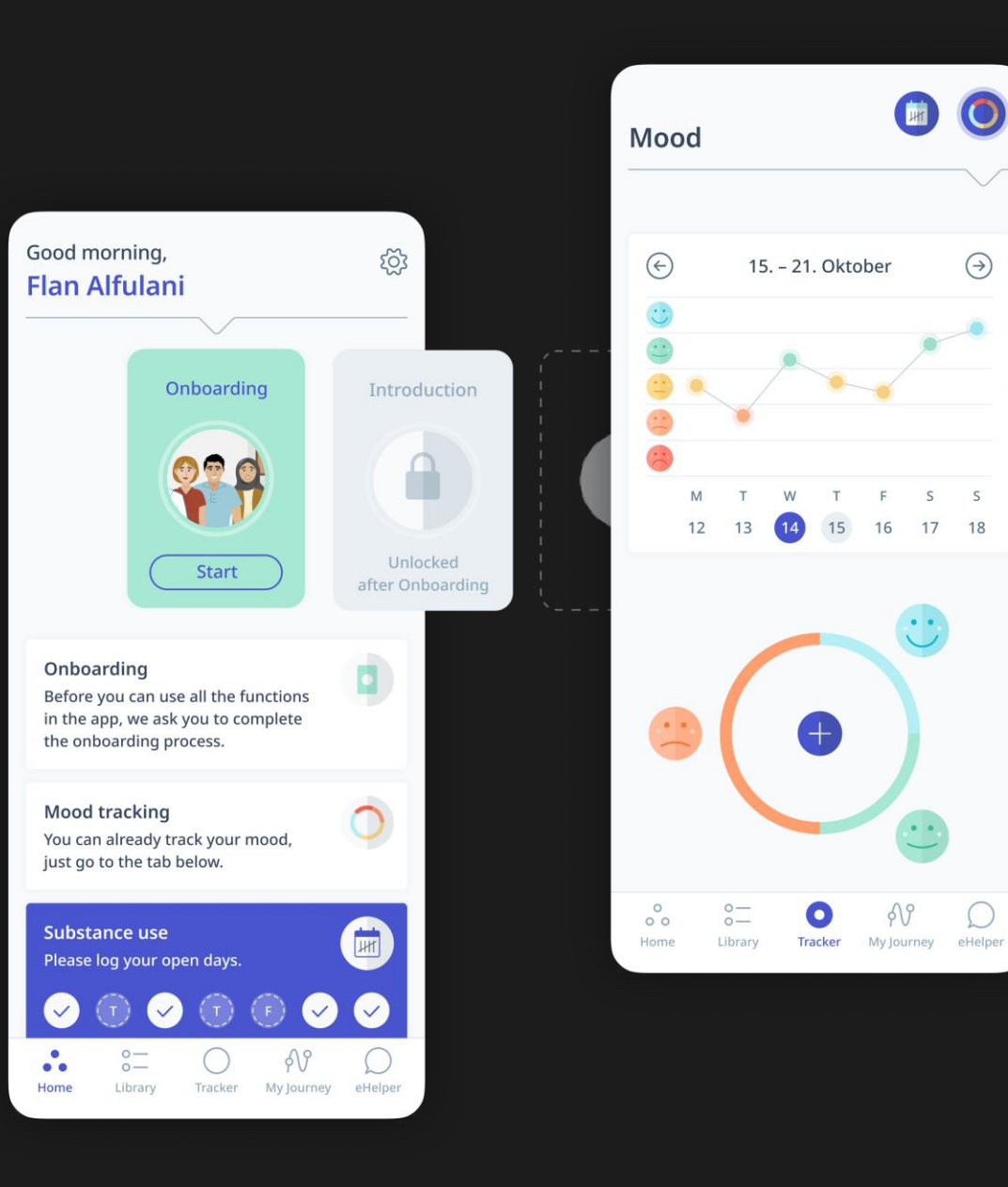

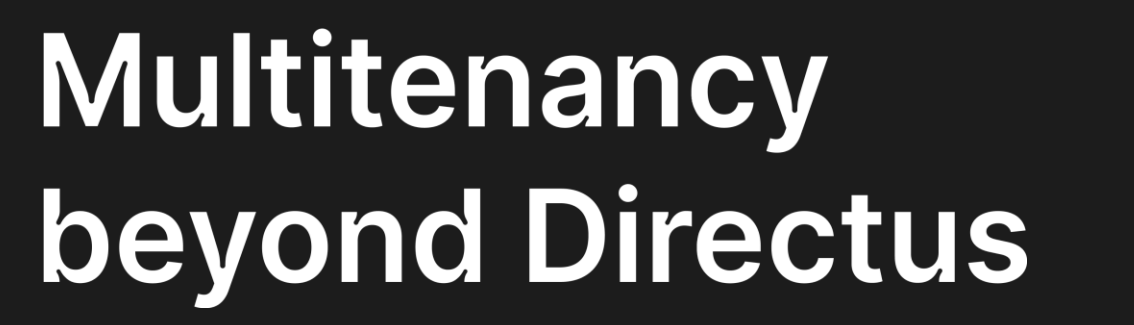

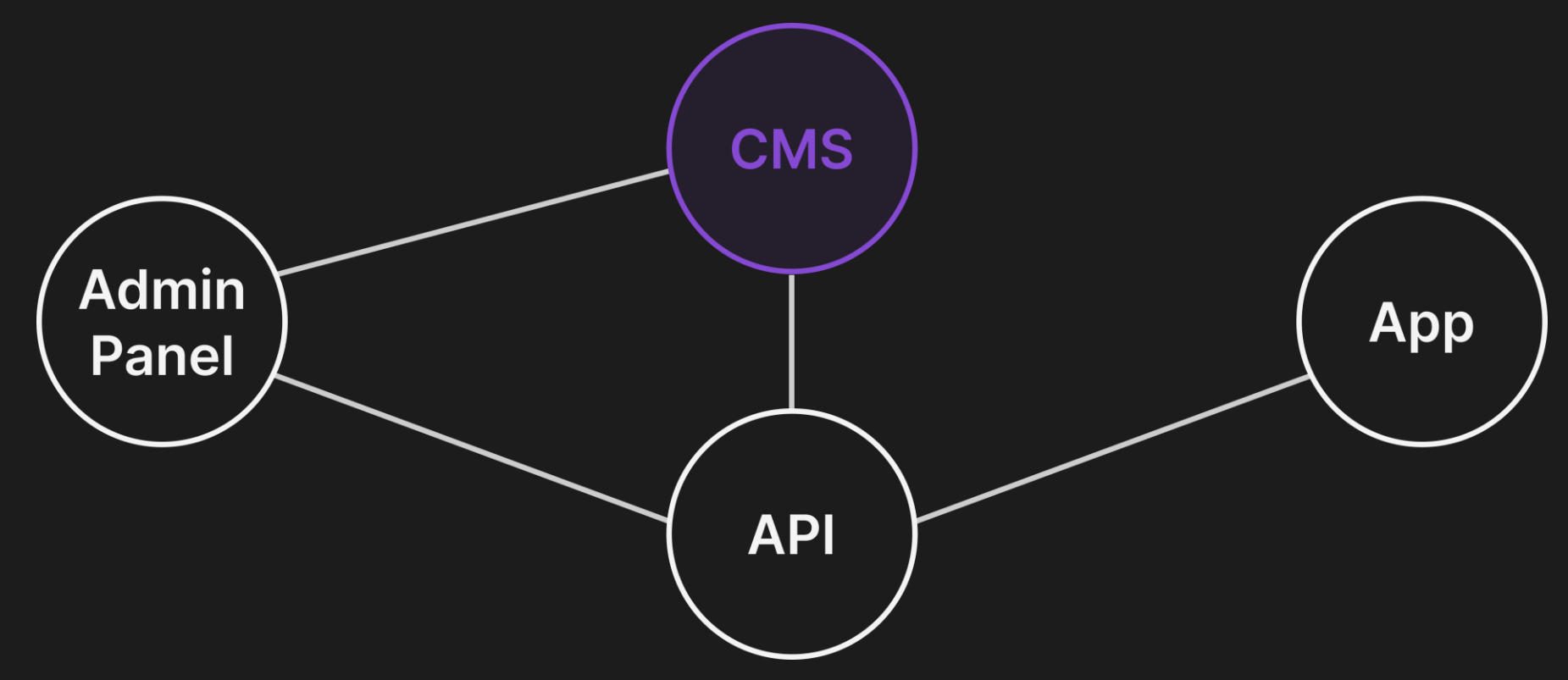

# Getting started!

Google directus multitenacy Θ. O Github Example Videos Images Maps Flights Tutorial News **Books** About 9.400 results (0.31 seconds) Showing results for directus *multi tenant* Search instead for directus multitenacy GitHub O https://github.com > directus > directus > discussions : best practice for a multi tenant APP ? #10902 I am new to directus, I am planning to use directus for a SaaS product, in a multi tenant scenario. There will be multiple users(tenants), ... You've visited this page 5 times. Last visit: 7/6/23 https://github.com > directus > directus > discussions : Multi tenant/ multi projects in Directus #3987 Anyone know the right way to build a Directus 9 stack for multi tenant? Thank you ... Directus https://docs.directus.io > user-guide > overview > gloss... :

### Glossary

29 Jun 2023 - Multitenancy is an architecture that allows multiple tenants (e.g., customers) to be managed by the platform. There are two main ways to achieve ...

Database Abstraction · Displays · Layouts · Multitenancy

You've visited this page 3 times. Last visit: 7/7/23

### **Multitenancy** as defined by **Directus**

### **Multitenancy**

Multitenancy is an architecture that allows multiple tenants (e.g., customers) to be managed by the platform. There are two main ways to achieve multitenancy:

- Project Scoping  $-$  Creating a super-admin layer that provisions new tenant projects has been made easier by the Cloud-native model of Directus 9+. This method involves developing custom code that can dynamically spin up/down projects, but is also the most flexible, supporting scoped extensions and differentiated project settings.
- Role Scoping  $-$  In this method, you create one Role per tenant, and configure their permissions to properly scope them within a single project. This direction allows for tenants to share a single schema using item scoped permissions, or different schemas by using collection scoped permissions.

### Implementing multitenancy

- In our approach, **tenant-based permissions** are the core of the logic;
- Custom permissions allow us to filter items in a collection based on the tenant assigned to the requesting user and the requested item.

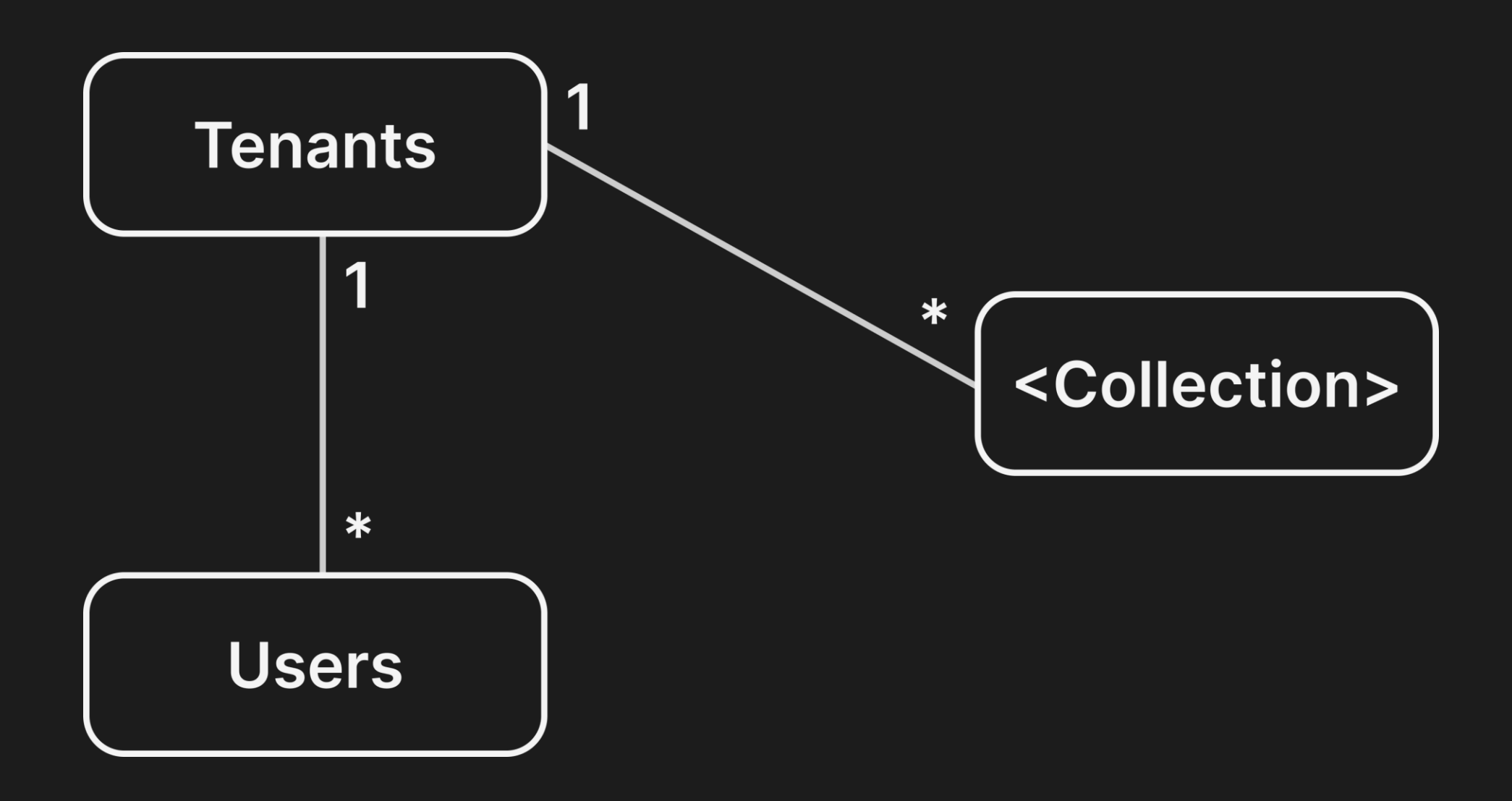

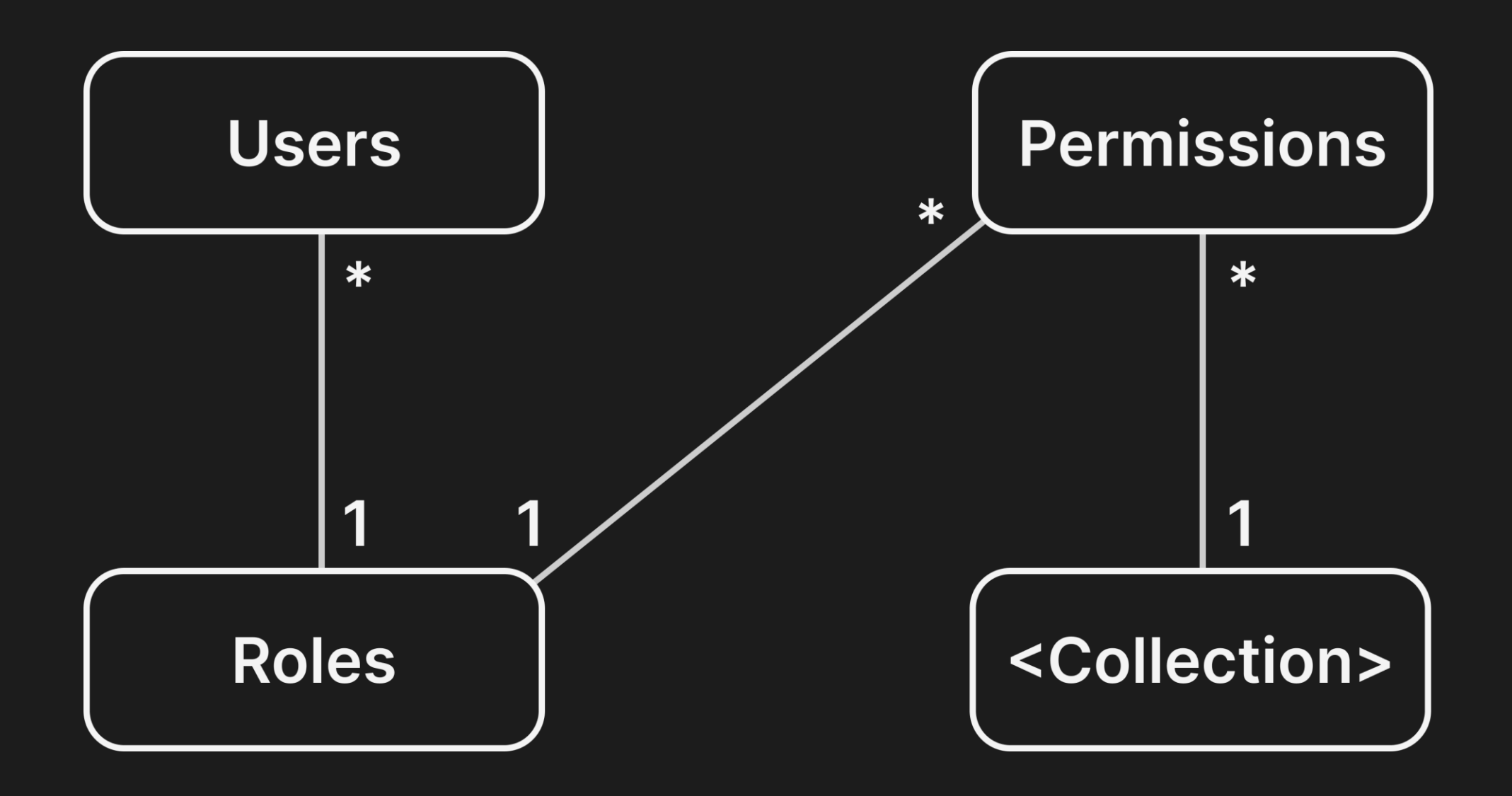

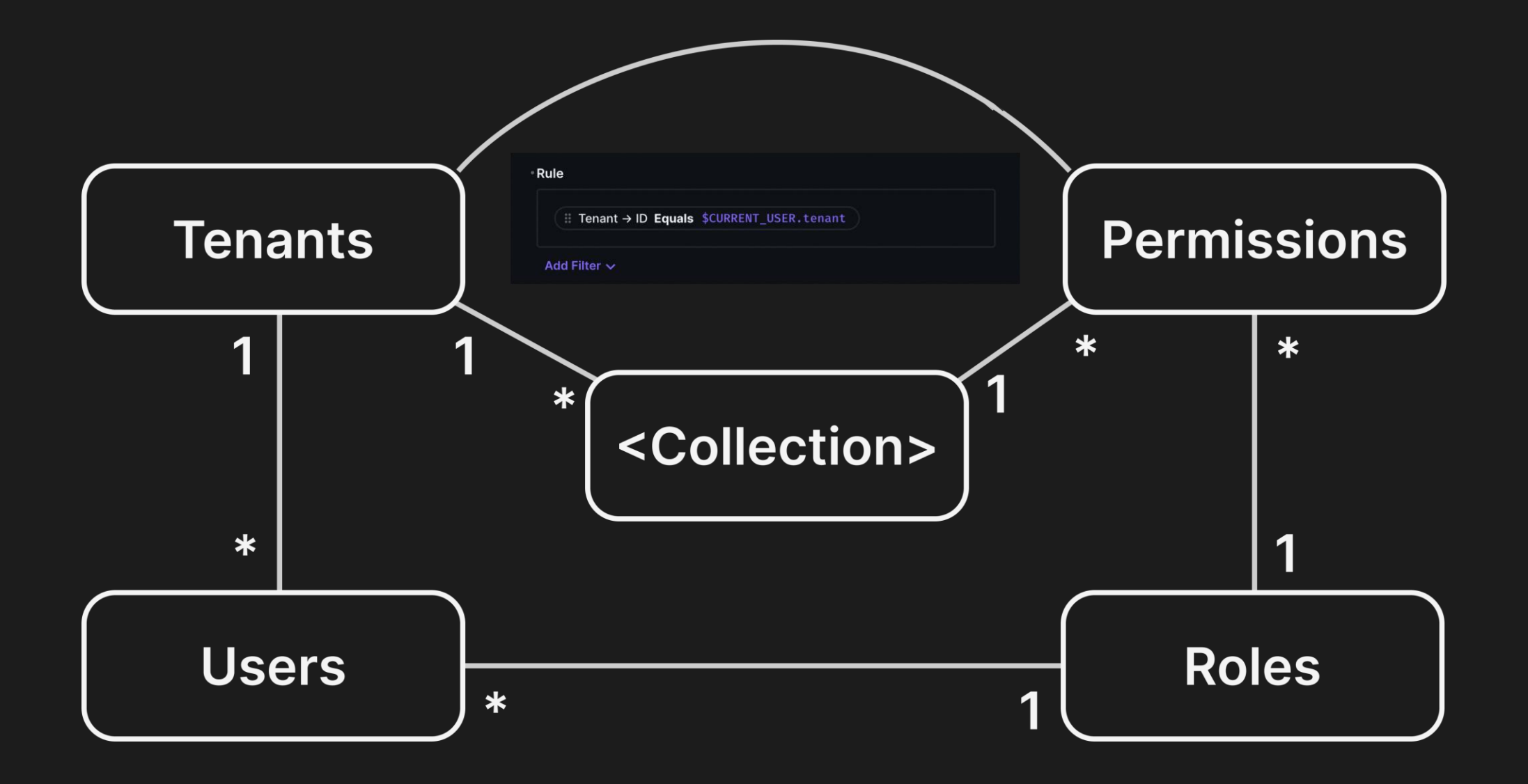

### Automating permissions

- const tenantCollections = (await directus.fields.readAll())  $\mathbf{1}$
- .filter((item) => item.field === 'tenant')  $2^{\circ}$
- $3$  $map((item) \Rightarrow item.collections);$

## Automating permissions

1 const permissions =  $[]$ ;

 $\overline{5}$ 

 $14$ 

- tenantCollections.forEach((collectionName: string) => {
- permissions.push({
- role: userRole,
- collection: collectionName,
- $10<sup>°</sup>$ action: 'create',
- permissions: null,  $11$
- $12$ validation: null,
- presets: { tenant: { id: "\$CURRENT\_USER.tenant" } },  $13<sup>°</sup>$ 
	- fields:  $[\cdot \star \cdot]$

### $\}$ ); 15

- 16
- permissions.push({ 17
- 18 role: userRole,
- 19 collection: collectionName,
- action: 'update', 20
- permissions: { \_and: [{ tenant: { id: { \_eq: "\$CURRENT USER.tenant" 21
	- $[3]$  } } ] },
- 22 validation: null,
- presets: { tenant: { id: "\$CURRENT\_USER.tenant" } }, 23
- fields:  $\lceil$ '\*'] 24
- 25  $\}$ );
- $26$  });
- 27
- $28$  // ...
- 29 // Make sure you're not creating duplicate permissions
- 
- $31$
- 32 await directus.permissions.createMany(permissions);

# Automating permissions

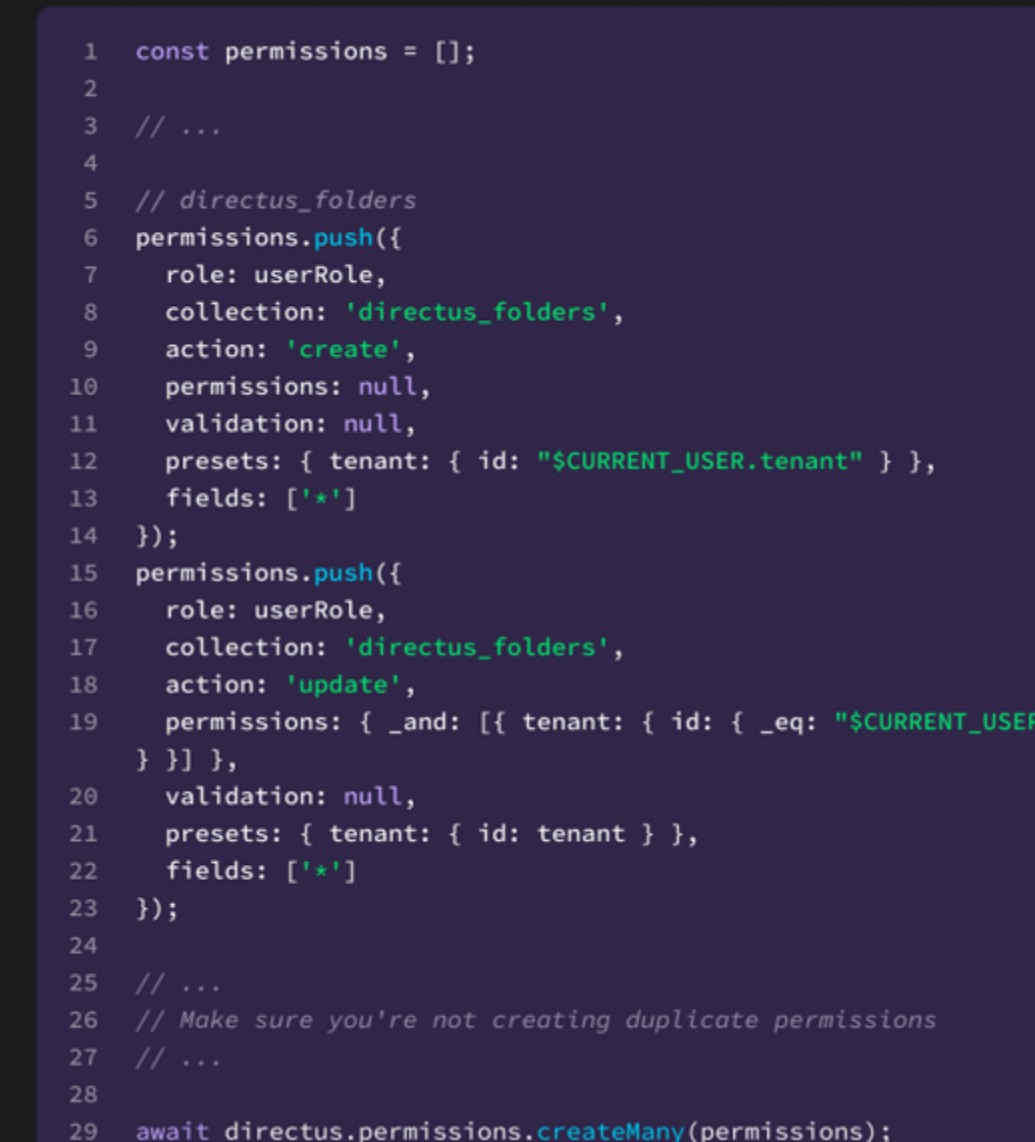

tenant" }

# **Downsides**

### **N** Complexity

### **N** Data security

### **Other topics**

- Guaranteeing uniqueness across tenants
- Tenancy outside of Directus

### **Other topics**

 $\bullet$  ...

- Keeping permissions up to date
- Role-based vs. User-based tenancy

 $\bullet$  ...

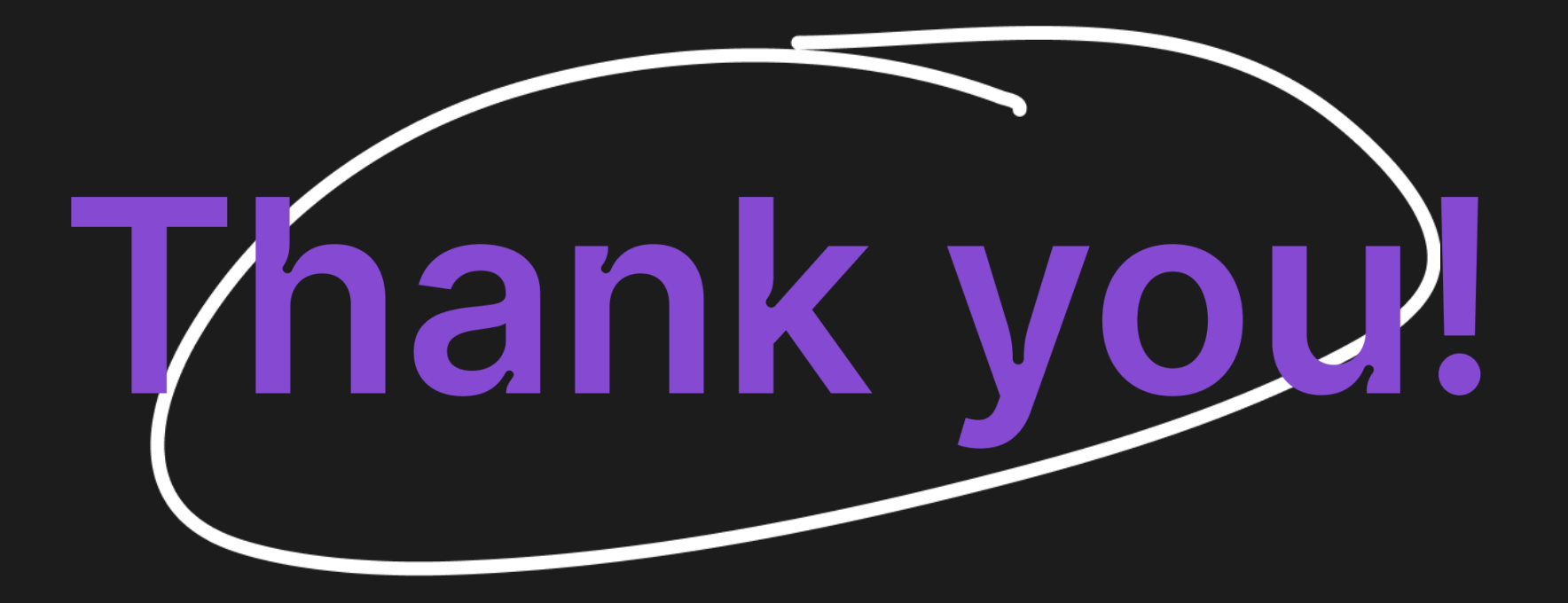

mariana.costa@hybridheroes.de

### **Overview**

- 01 What is multitenancy?
- 02 Why did we need it?
- 03 Getting started
- 04 Our approach
- 05 **Downsides**
- 06 Other topics

### **References**

- <https://github.com/directus/directus/discussions/3987>
- <https://github.com/directus/directus/discussions/10902>
- <https://www.ibm.com/topics/multi-tenant>
- <https://www.youtube.com/watch?v=ruzkqxDIG-Y>
- <https://en.wikipedia.org/wiki/Multitenancy>
- <https://github.com/directus/directus/discussions/9682>
- <https://github.com/directus/directus/discussions/2687>

### **Appendix A -**A very brief guide to multitenancy

- Setup a "Tenants" collection
- Add `tenant` field to collections
- Add `tenant` field to users
- Add at least one role for which you can set its permissions
- Update the permissions to limit access to content by checking if the tenant of the requested item matches that of the requesting user